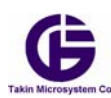

Ī

## جدول خلاصه دستورهاي سيستم **S-20GP**

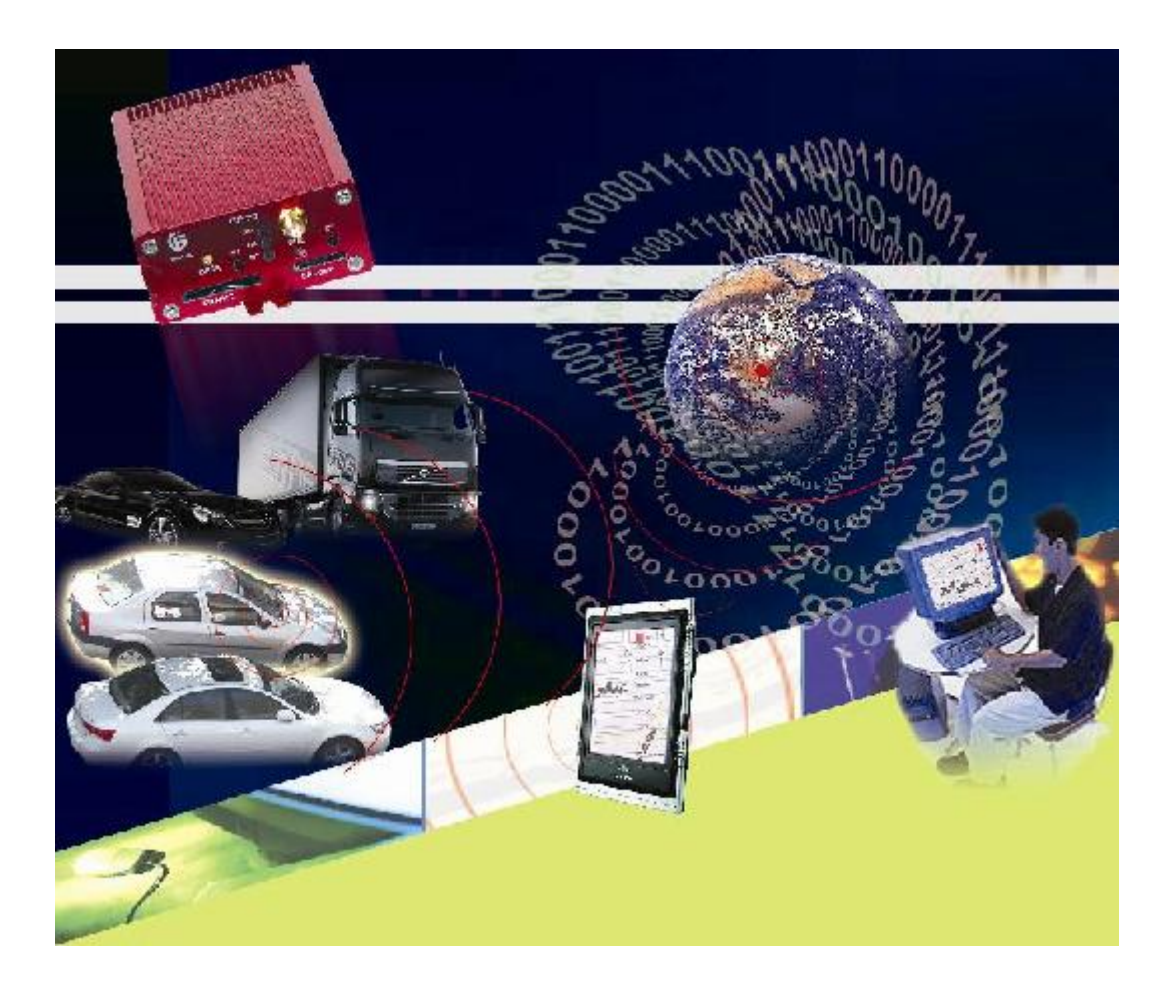

1

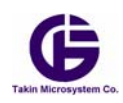

Ī

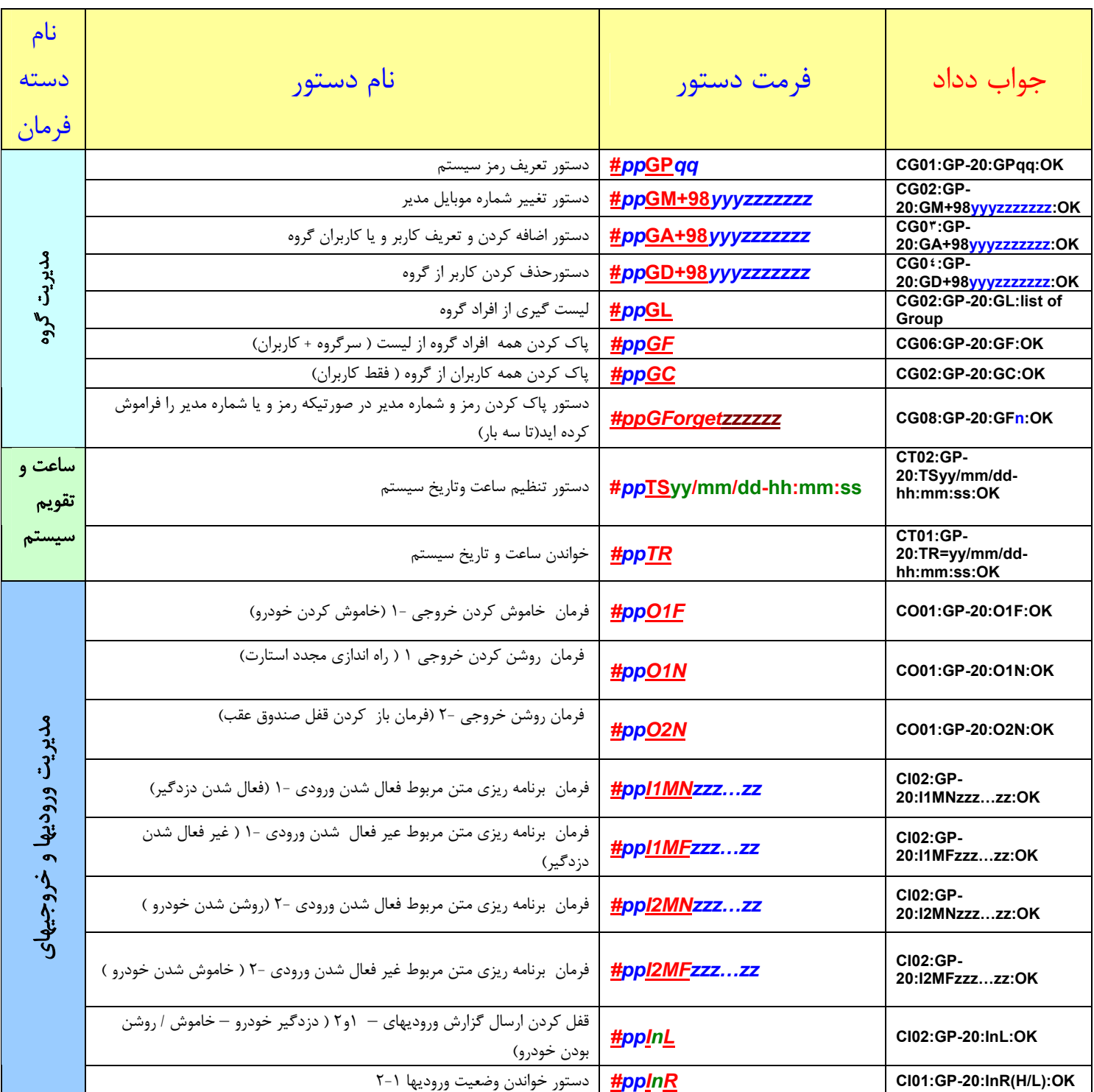

2

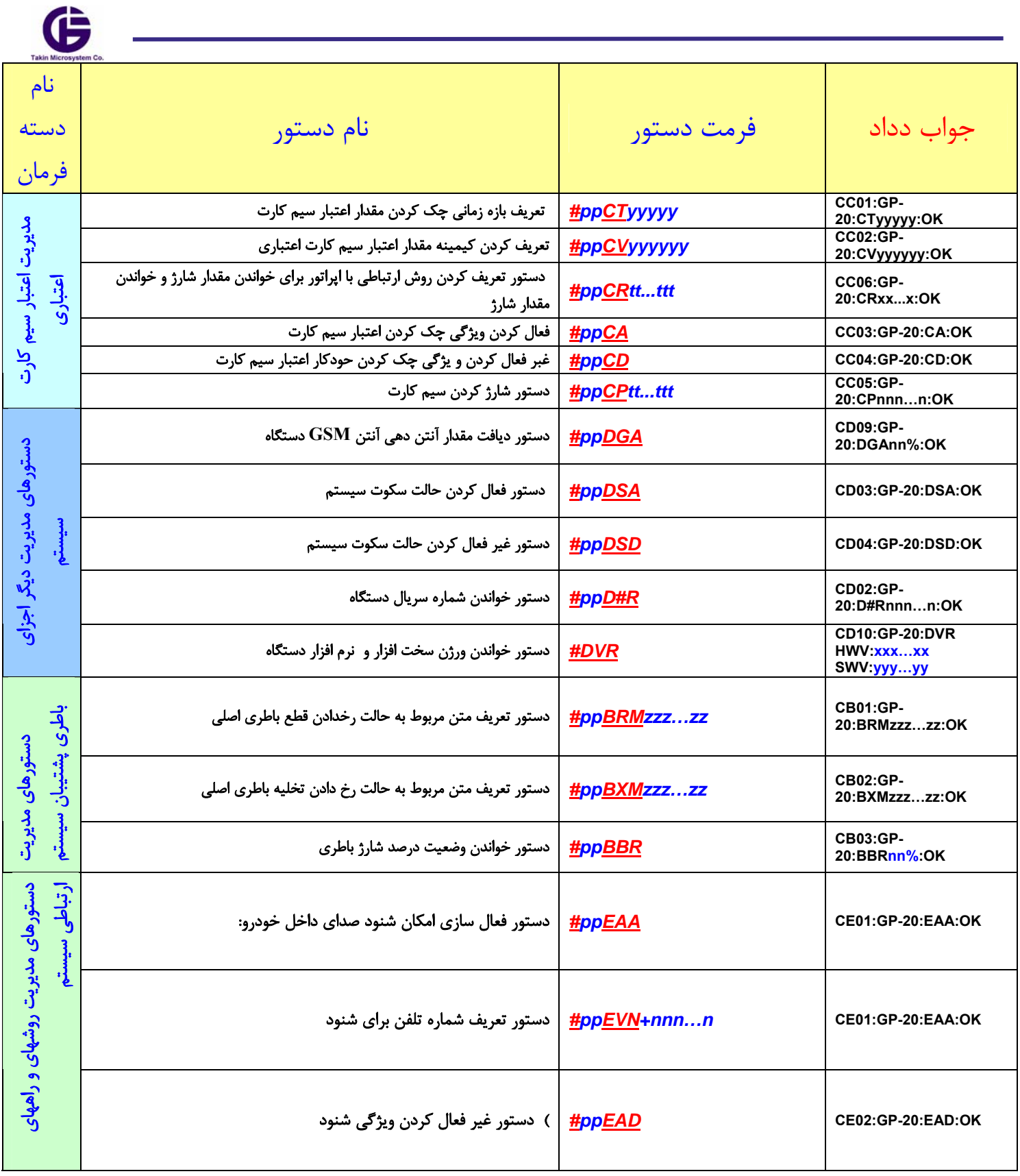

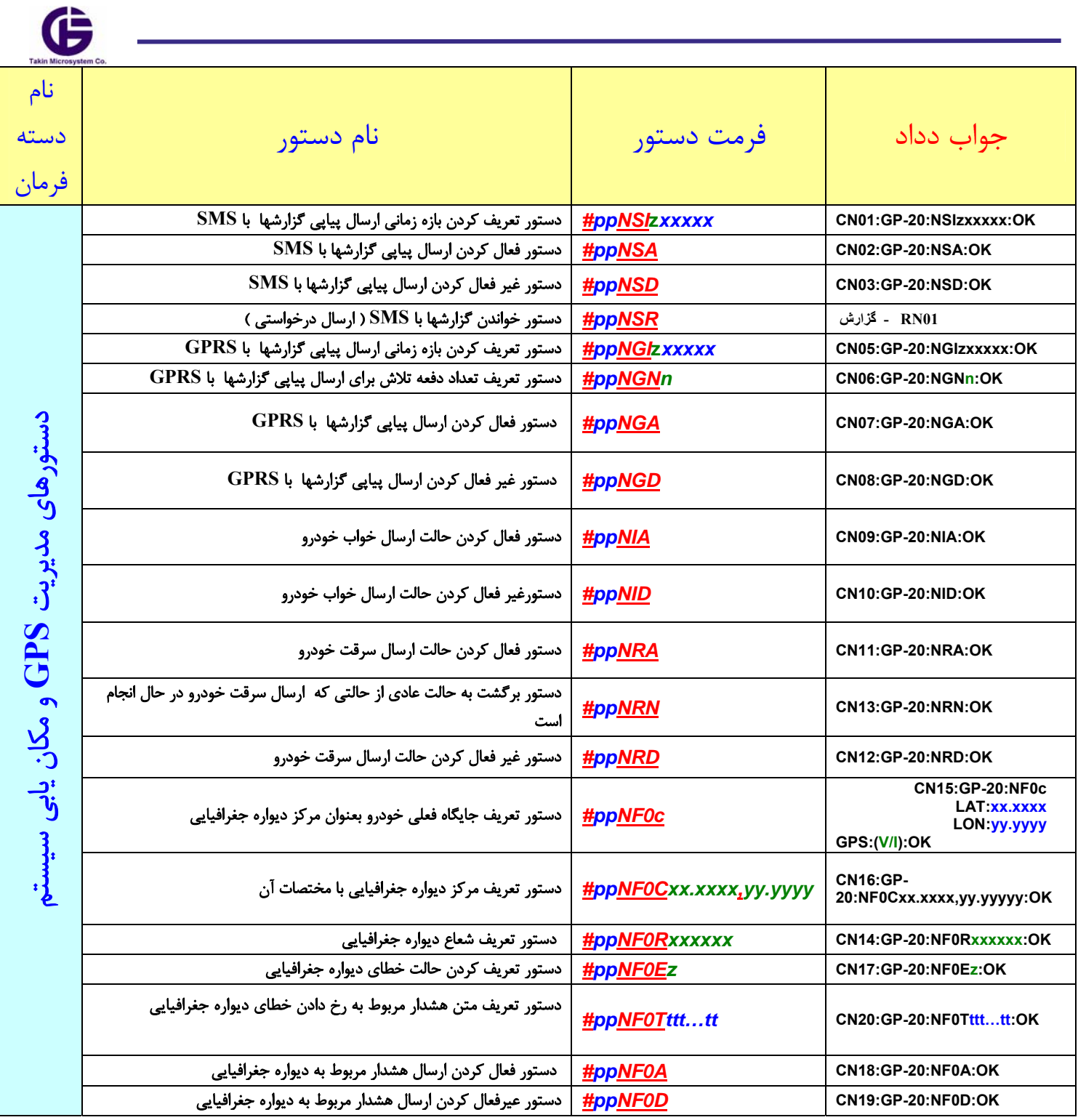

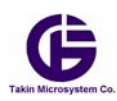

Ī

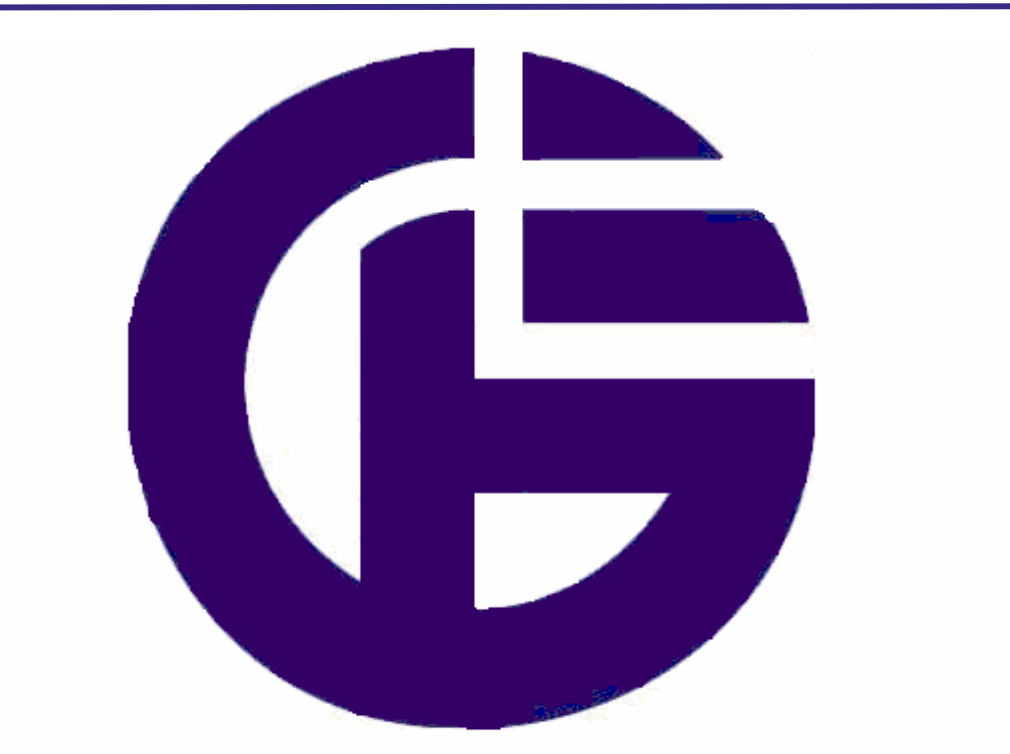

## **Takin Microsystem Co.**

## شركت ريزسازگان تكين

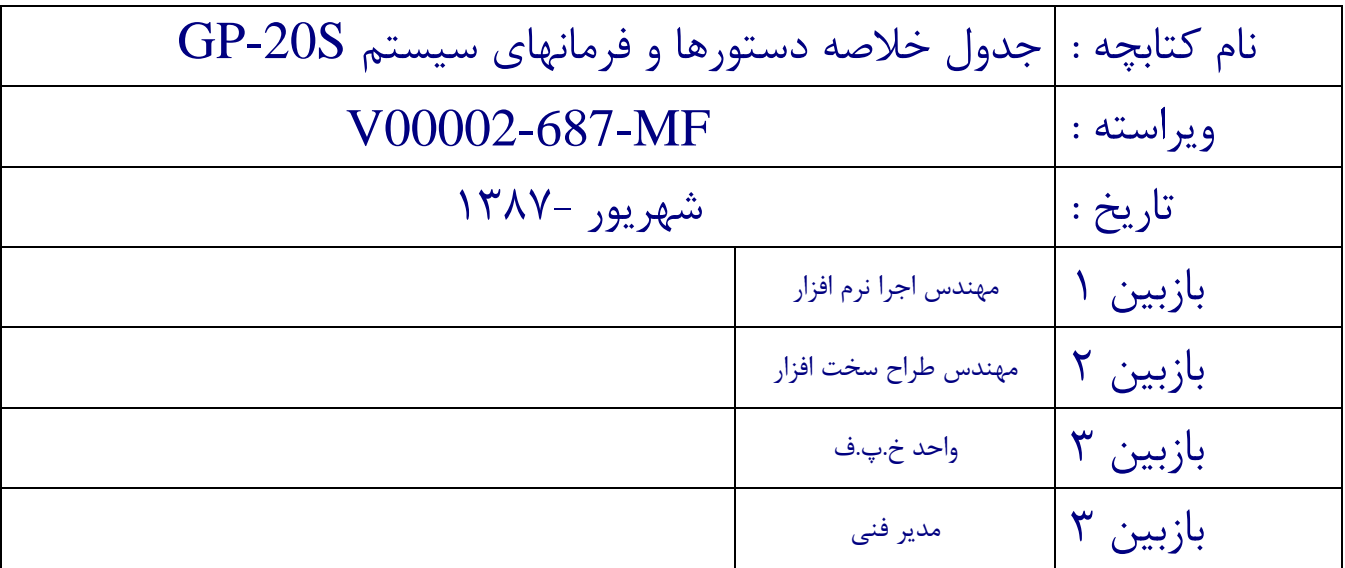